UNDERSTANDING CUSTOMER ATTRIBUTES & ITEM ATTRIBUTES IN BILLING REGISTER

## WHAT IS AN ATTRIBUTE?

An attribute is a feature/property of something.

For example, a few attributes of a product/item can be:

- Manufacturer
- Weight
- Price, and so on.

In Billing Register, the term "attribute" is any feature/property which is not stated directly as a property and thus must be added by the user as an extra 'attribute' in order to use it as a property/feature of the item/customer/employee/supplier.

Let's say you mandatorily need the "Driving License Number" of any customer who wants to purchase an age-restricted product like cigarettes from your store.

But "Driving License Number" is not present as a built-in property/field of customers in Billing Register. So, how do you use it? By adding "Driving License Number" as a Customer Attribute.

Likewise, an item attribute is a property of an item which is not built-in in Billing Register and yet you need to add it as a property (for example, expiry date).

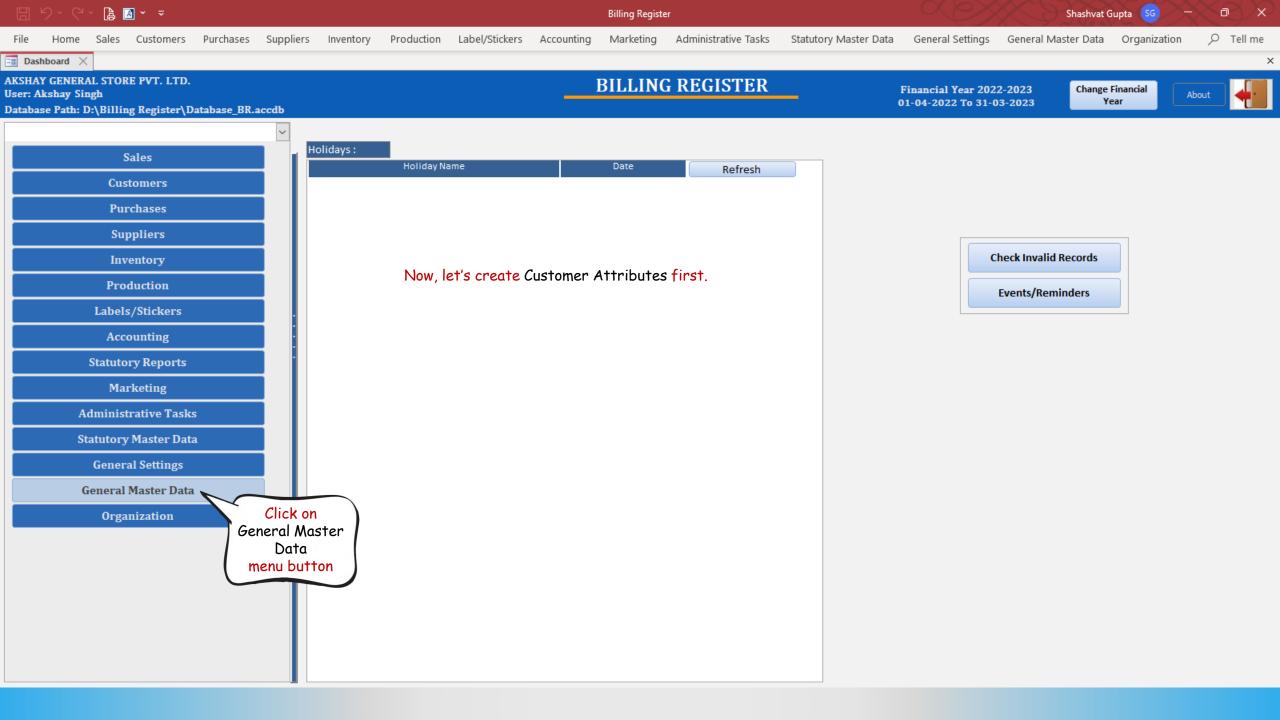

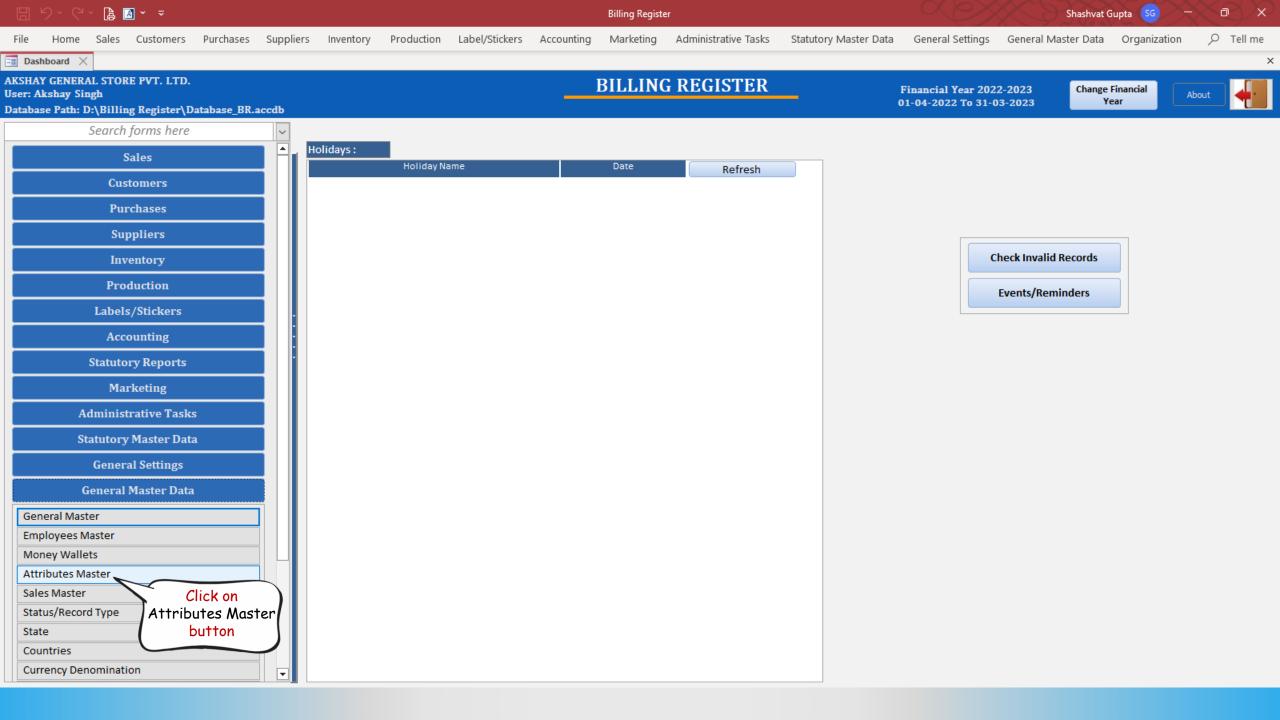

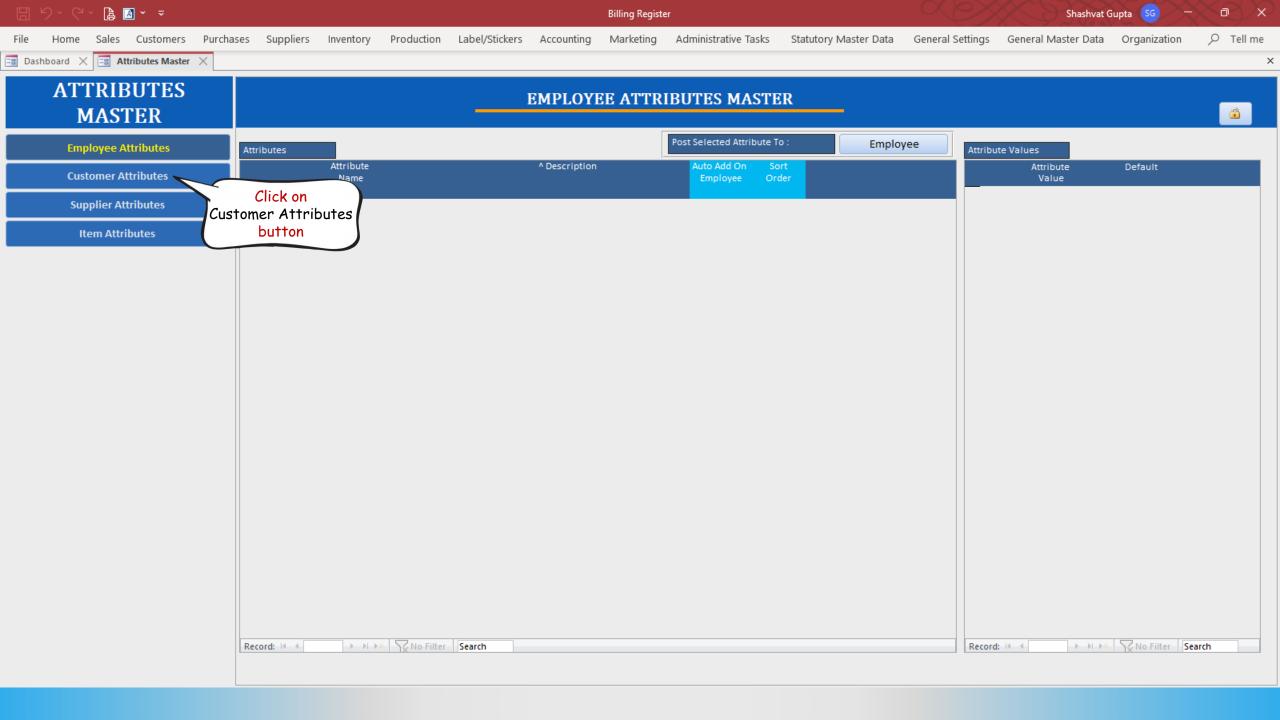

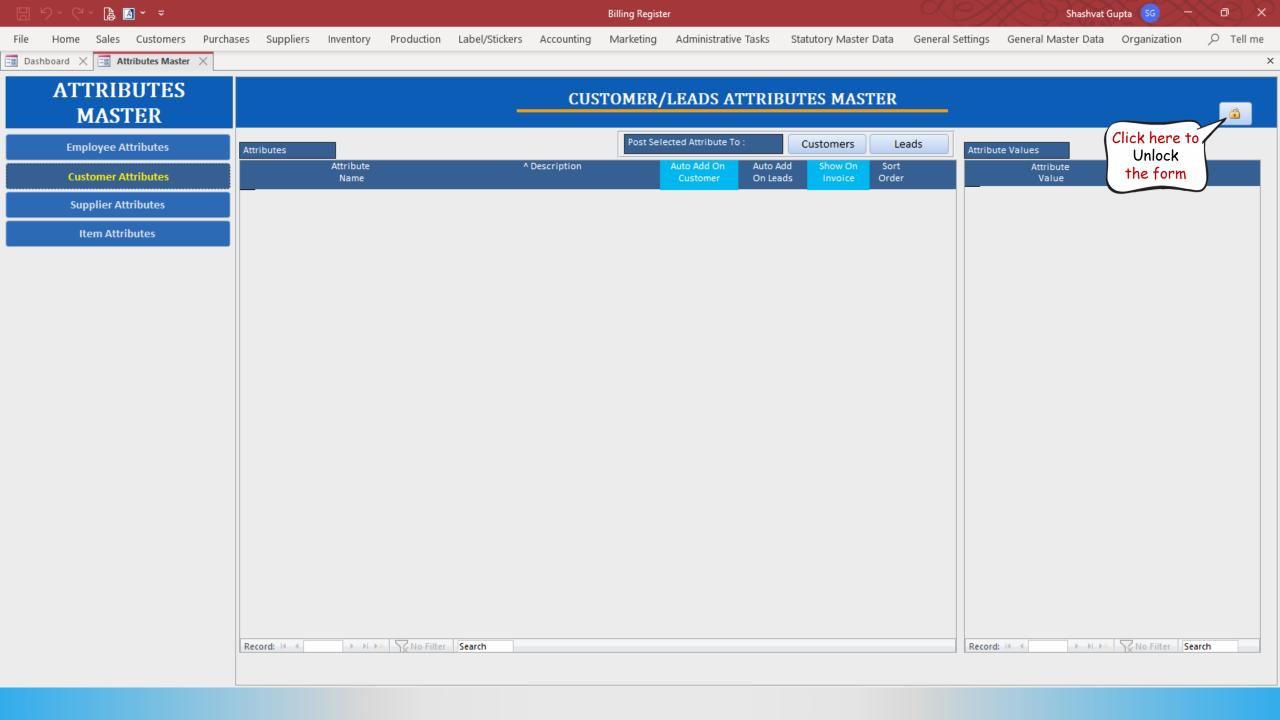

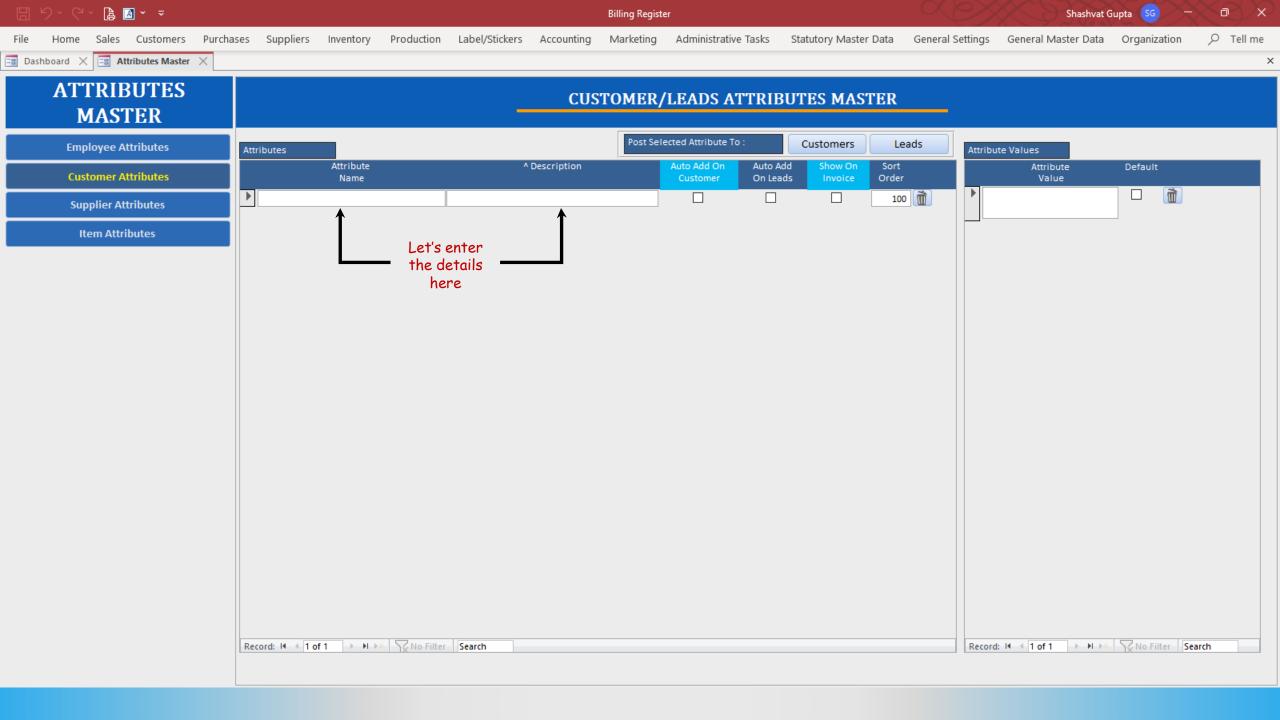

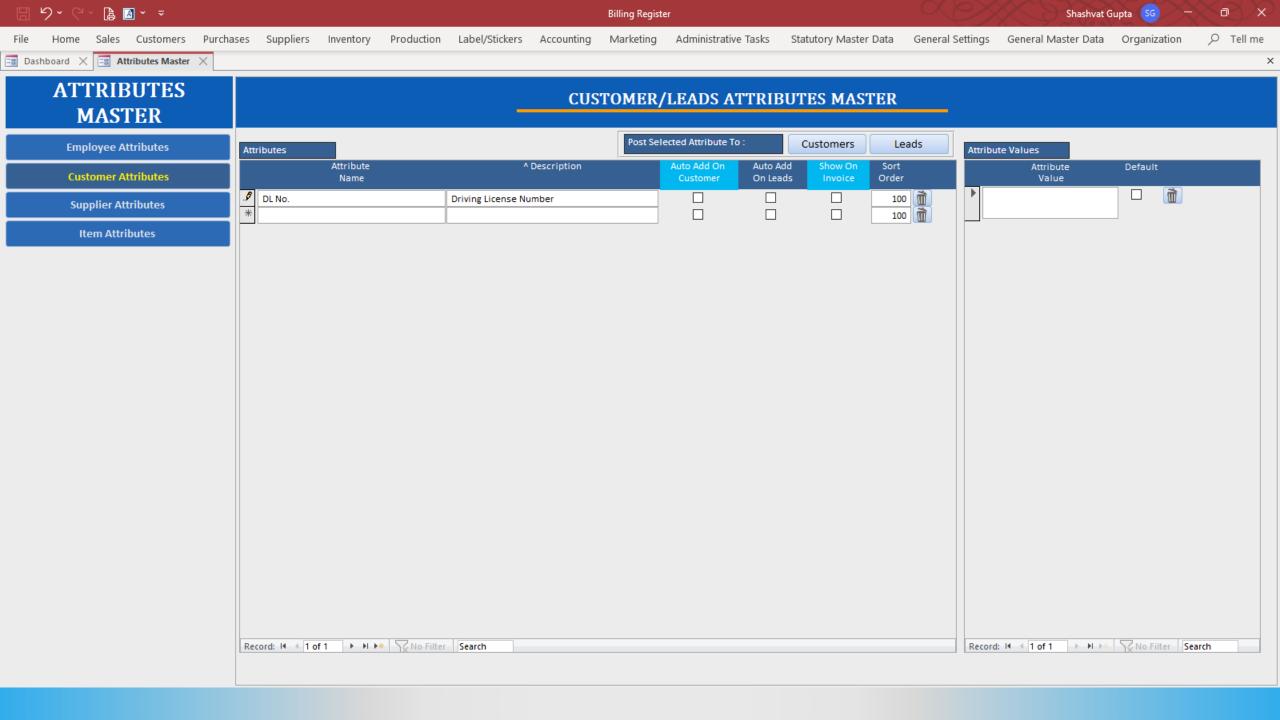

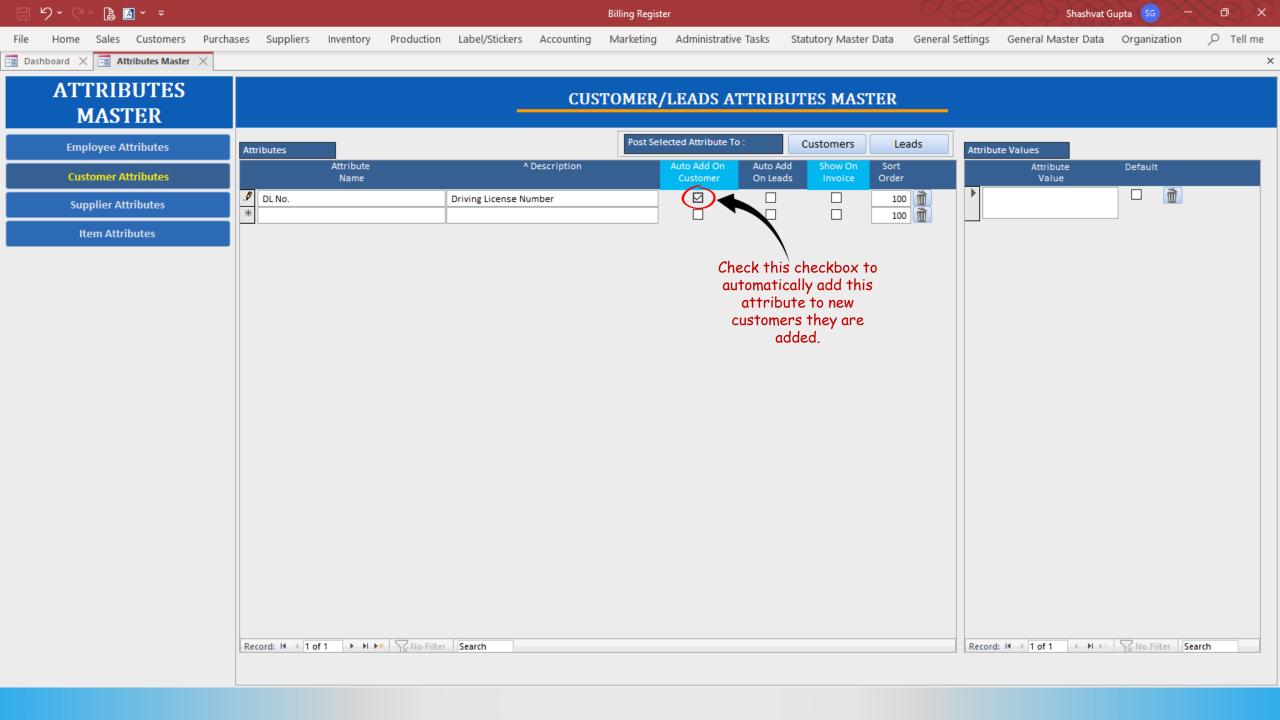

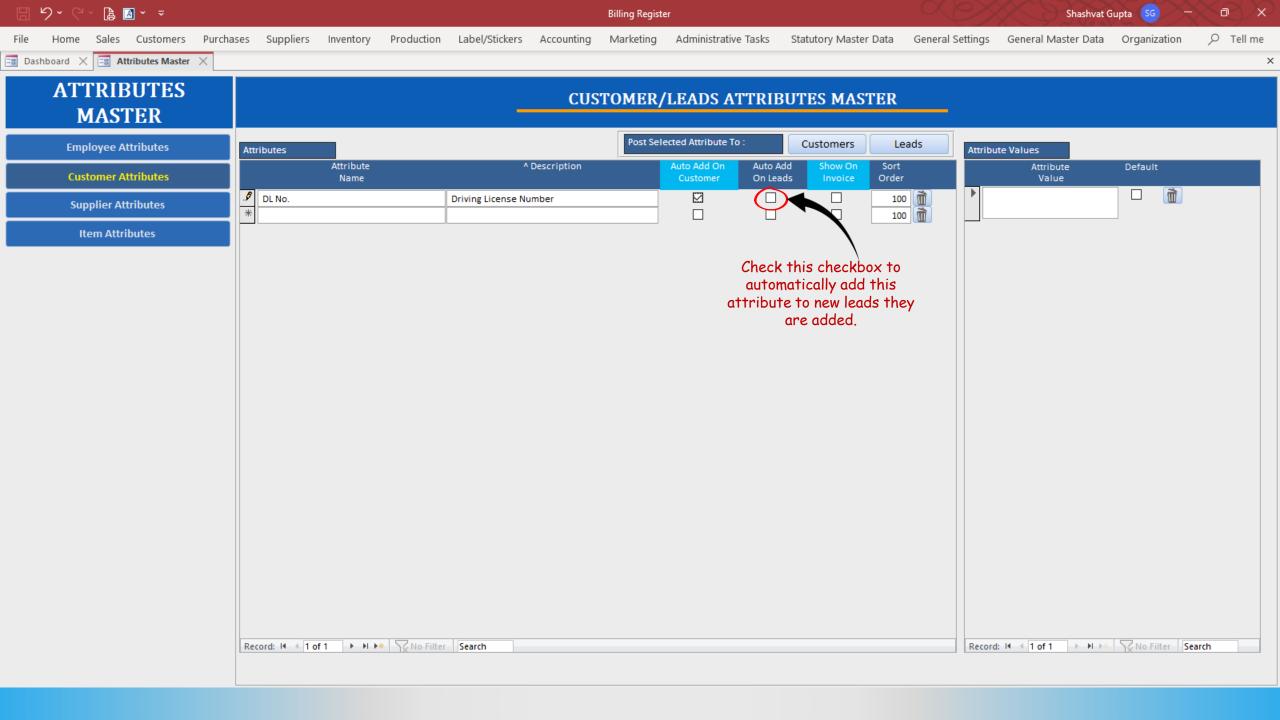

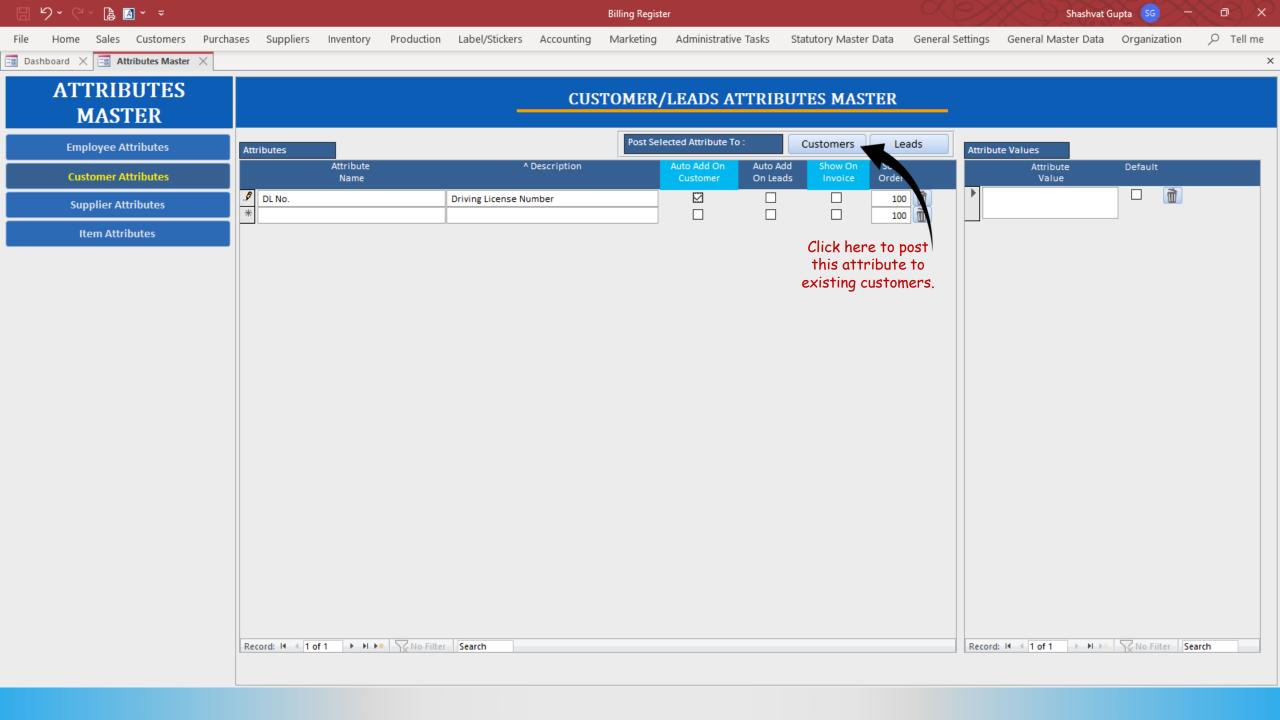

## POST ATTRIBUTES TO CUSTOMER

|   | To Customer | Customer ID | Customer      | Attribute Name | Attribute Value | ^ Description          | On<br>Invoice | Order |  |
|---|-------------|-------------|---------------|----------------|-----------------|------------------------|---------------|-------|--|
| - |             | CK1         | Chirag Kumar  | DL No.         | ▼               | Driving License Number |               | 100   |  |
|   |             | NS1         | Neelam Sahni  | DL No.         | ~               | Driving License Number |               | 100   |  |
|   |             | SM1         | Sanjay Modi   | DL No.         | ~               | Driving License Number |               | 100   |  |
|   |             | TC1         | Test Customer | DL No.         | ~               | Driving License Number |               | 100   |  |

Select the customers to whom you want to post the attribute to.

Attributes Master X Post Attributes To Customer X

Post

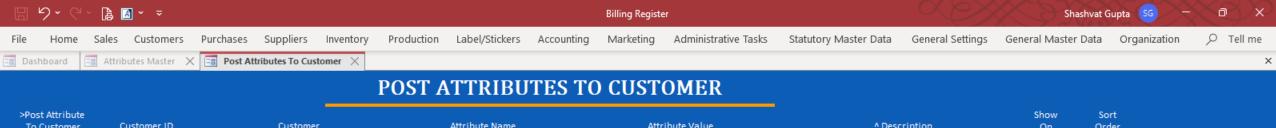

|          | Post Attribute<br>To Customer | Customer ID | Customer      | Attribute Name | Attribute Value | ^ Description            | Show<br>On<br>Invoice | Sort<br>Order |
|----------|-------------------------------|-------------|---------------|----------------|-----------------|--------------------------|-----------------------|---------------|
|          | abla                          | CK1         | Chirag Kumar  | DL No.         |                 | ✓ Driving License Number |                       | 100           |
|          |                               | NS1         | Neelam Sahni  | DL No.         |                 | Driving License Number   |                       | 100           |
|          |                               | SM1         | Sanjay Modi   | DL No.         |                 | Driving License Number   |                       | 100           |
| <b>•</b> |                               | TC1         | Test Customer | DL No.         |                 | Driving License Number   |                       | 100           |

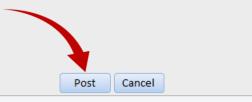

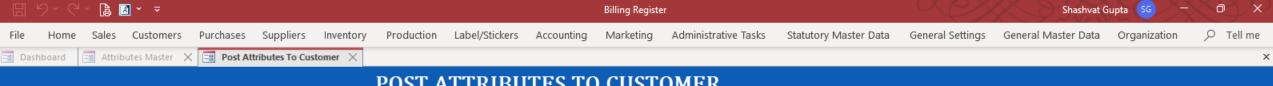

## POST ATTRIBUTES TO CUSTOMER

>Post Attribute Sort Show To Customer Customer ID Customer Attribute Name Attribute Value ^ Description Order On Invoice

> The attribute has been posted to the existing customers now. Now, let's close this window and go to Customers Master form to verify the same.

> > Post

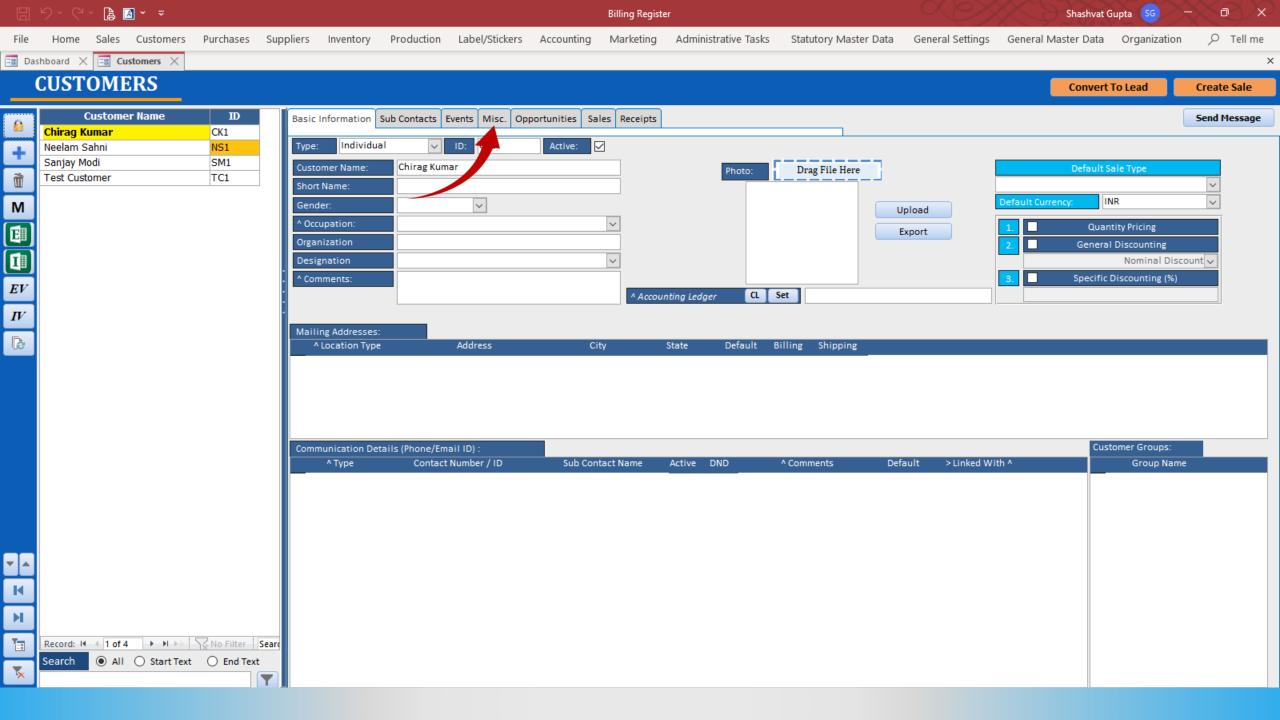

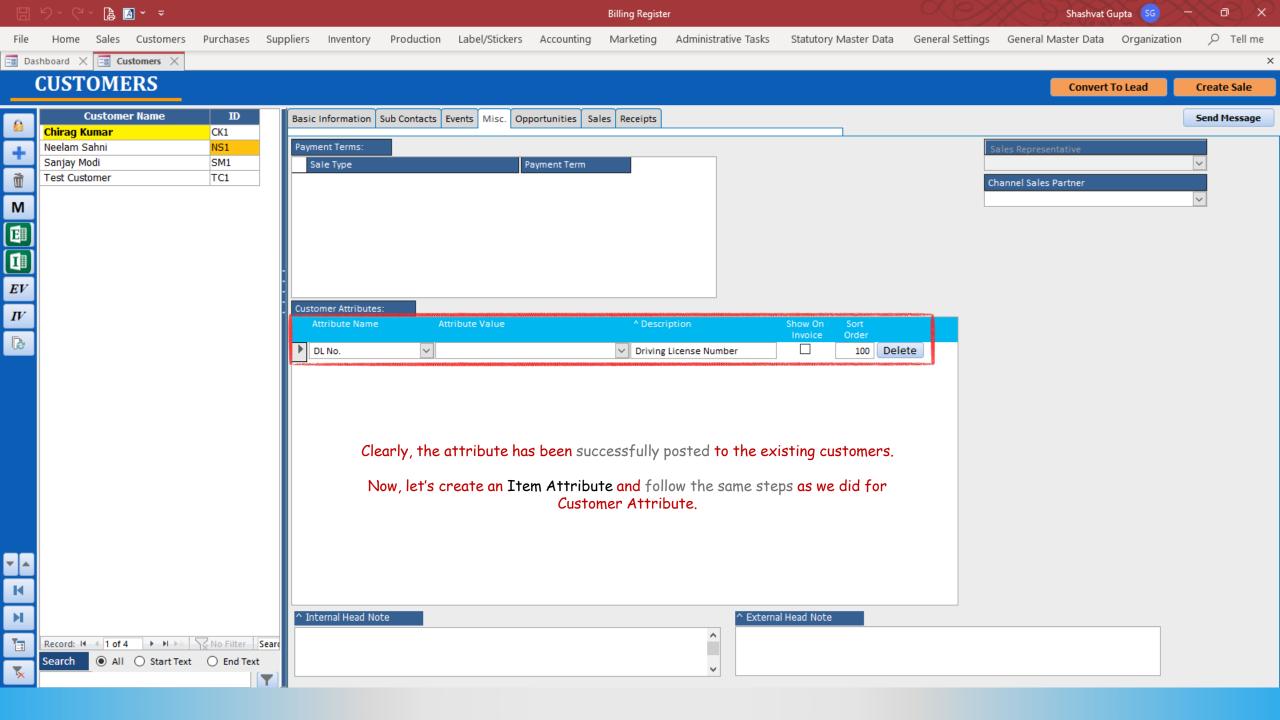

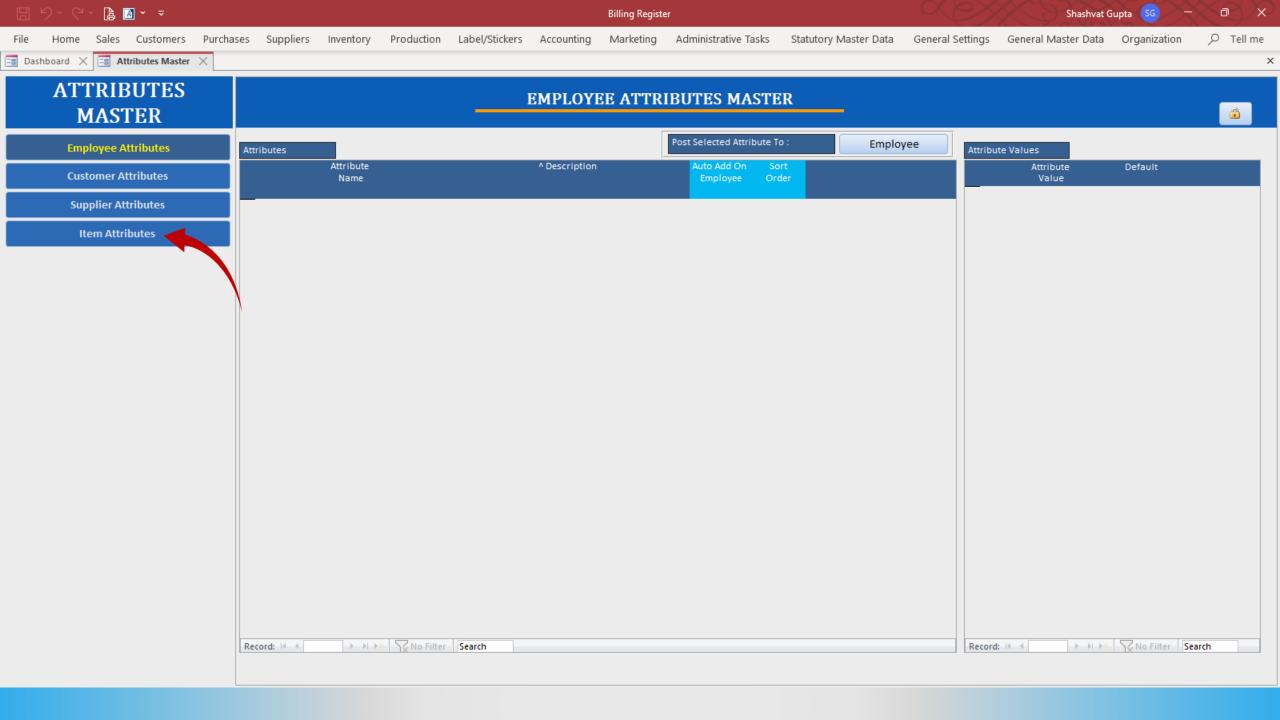

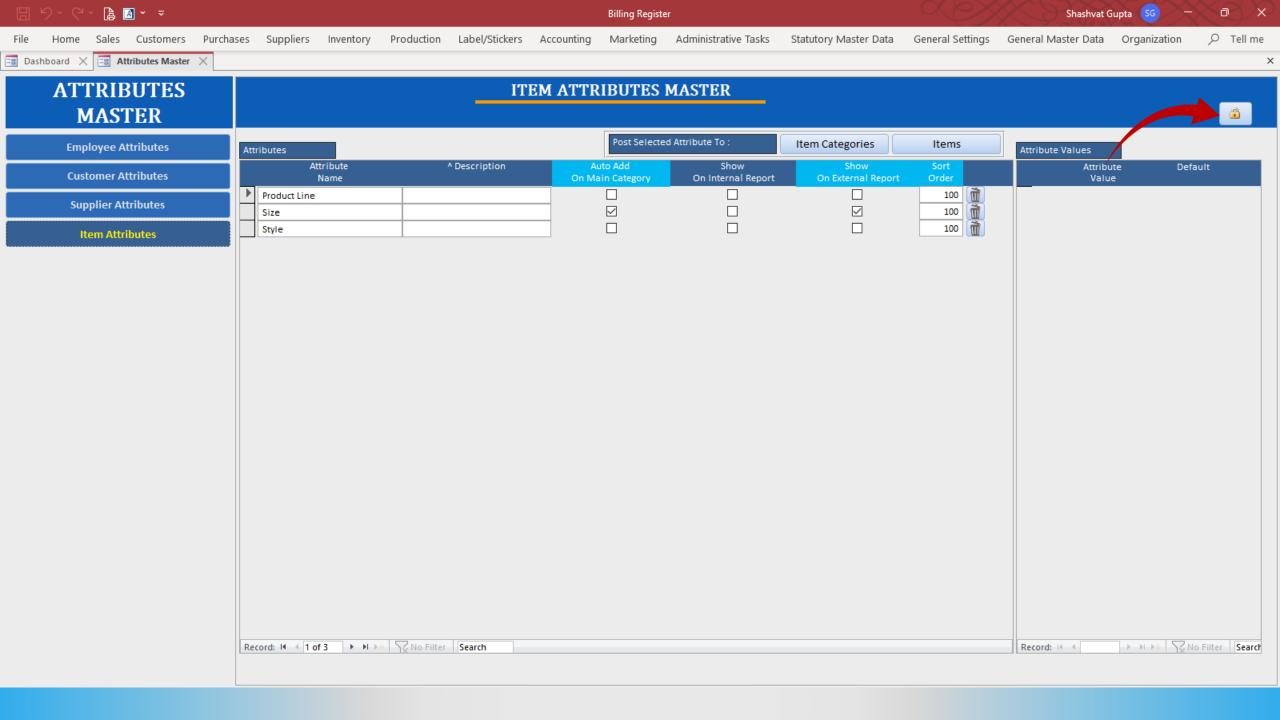

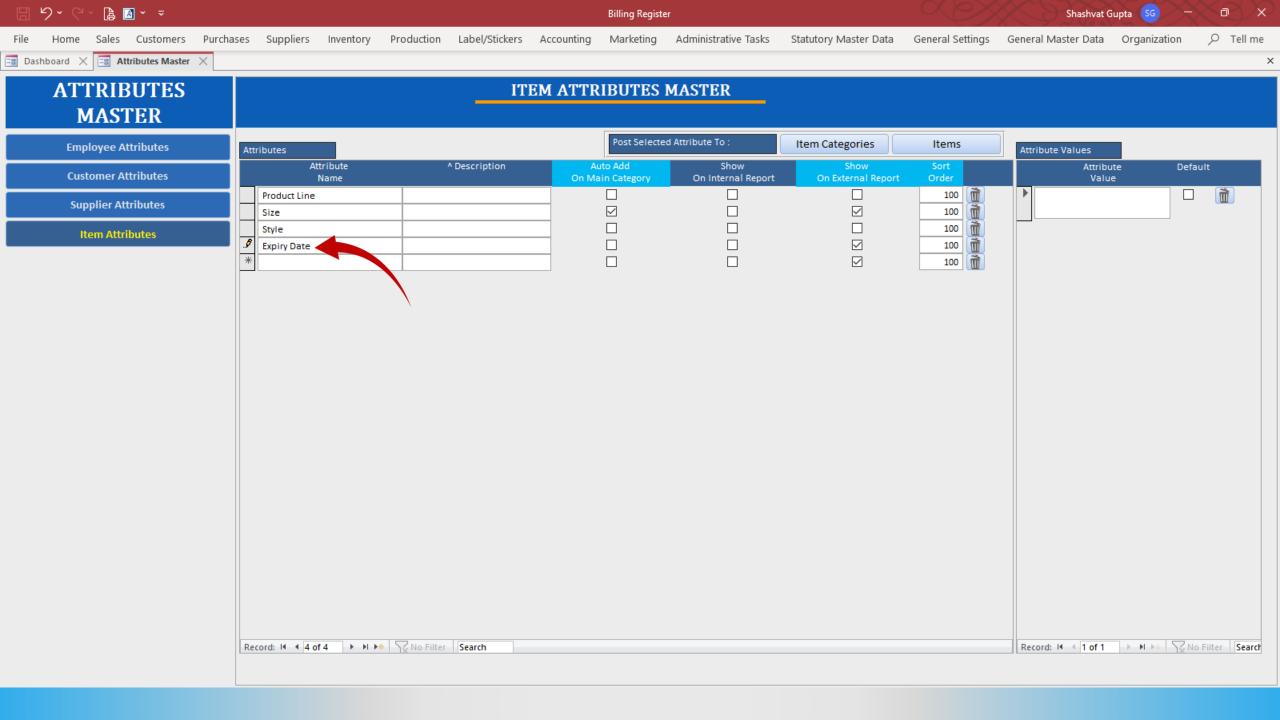

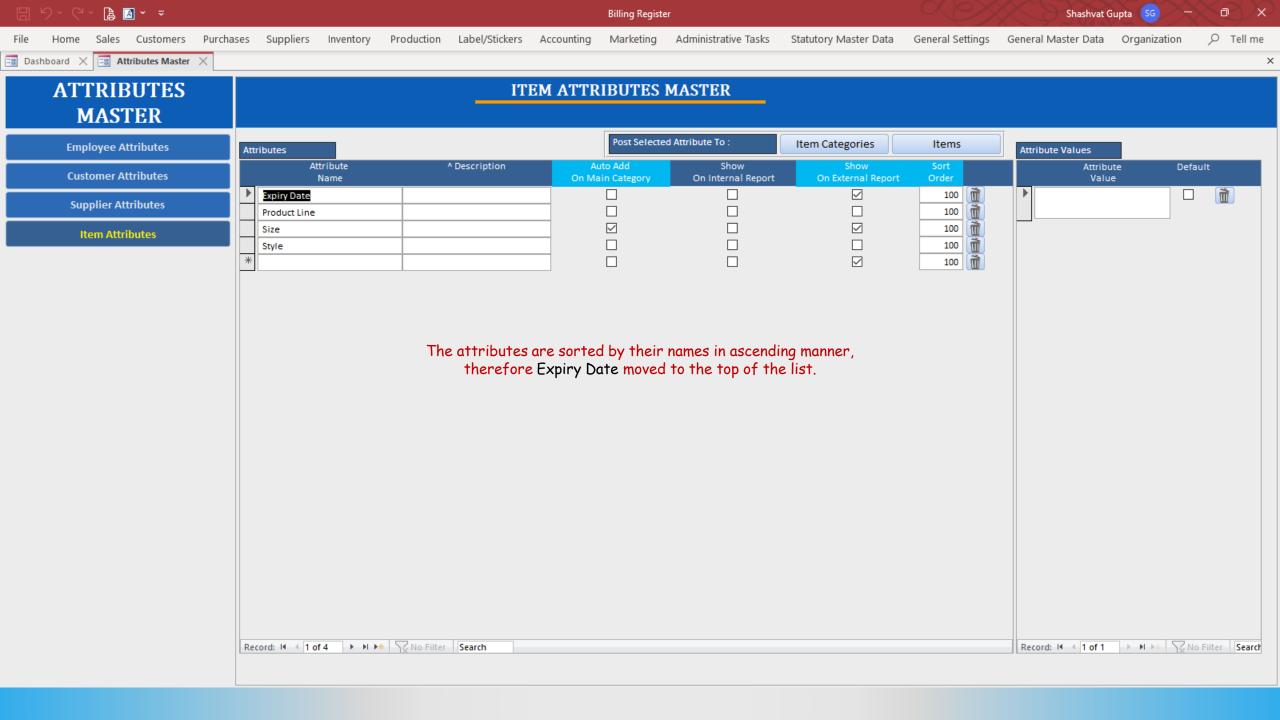

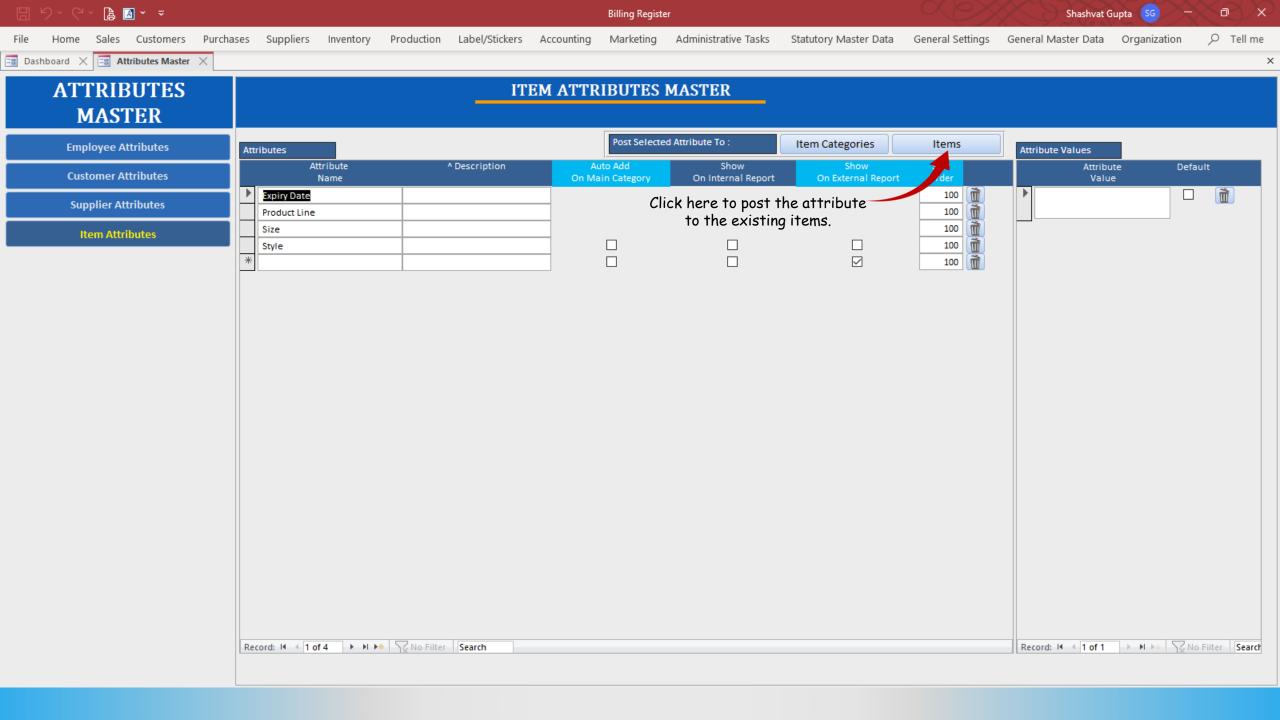

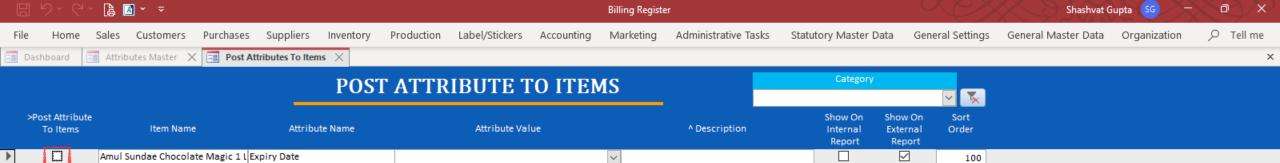

Select the item(s) to which you want to post the attribute to.

CocaCola 300ml can

Fanta 1.2 litre bottle

Pepsi 1.2 litre bottle

Pizza Base - Medium

Pizza Base - Large

Pizza Base - Small

Maggi Maha Pack - 90 g X 6

McMohan's Pizza - Large - Ready | Expiry Date

McMohan's Pizza - Medium - Read Expiry Date

McMohan's Pizza - Small - Ready Expiry Date

Mother Dairy 80ml cup - Vanilla Expiry Date

Mother Dairy Strawberry Crush 1 Expiry Date

Dairy Milk - Small

Fruit Bun

Expiry Date

Expiry Date

Expiry Date

Expiry Date

Expiry Date

Expiry Date

Expiry Date

Expiry Date

Expiry Date

Post

 $\checkmark$ 

 $\overline{\phantom{a}}$ 

 $\checkmark$ 

 $\overline{\phantom{a}}$ 

 $\overline{\phantom{a}}$ 

 $\checkmark$ 

 $\overline{\phantom{a}}$ 

 $\overline{\phantom{a}}$ 

 $\checkmark$ 

 $\checkmark$ 

 $\overline{\phantom{a}}$ 

 $\checkmark$ 

 $\checkmark$ 

 $\overline{\phantom{a}}$ 

100

100

100

100

100

100

100

100

100

100

100

100

100

100

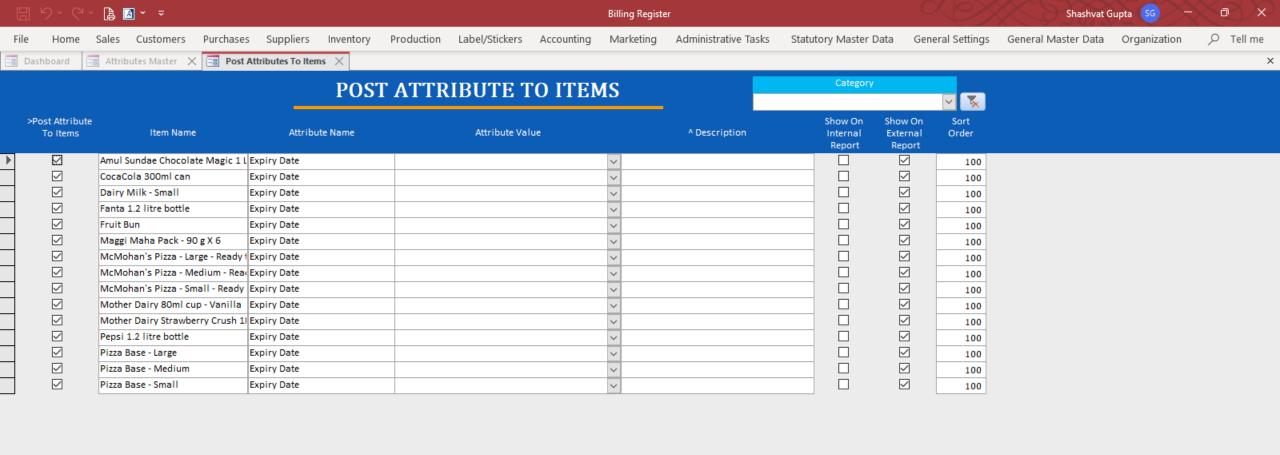

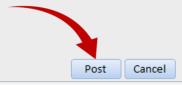

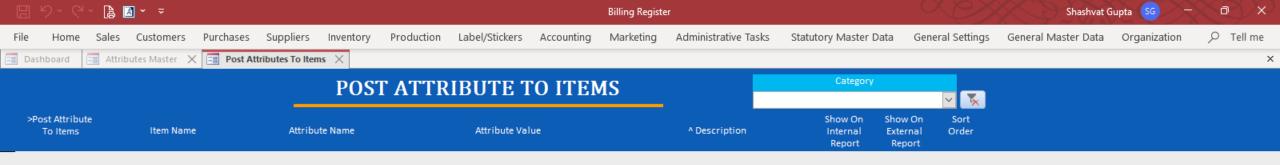

The attribute has been posted to the existing items now. Now, let's close this window and go to Items Master form to verify the same.

Post

Cancel

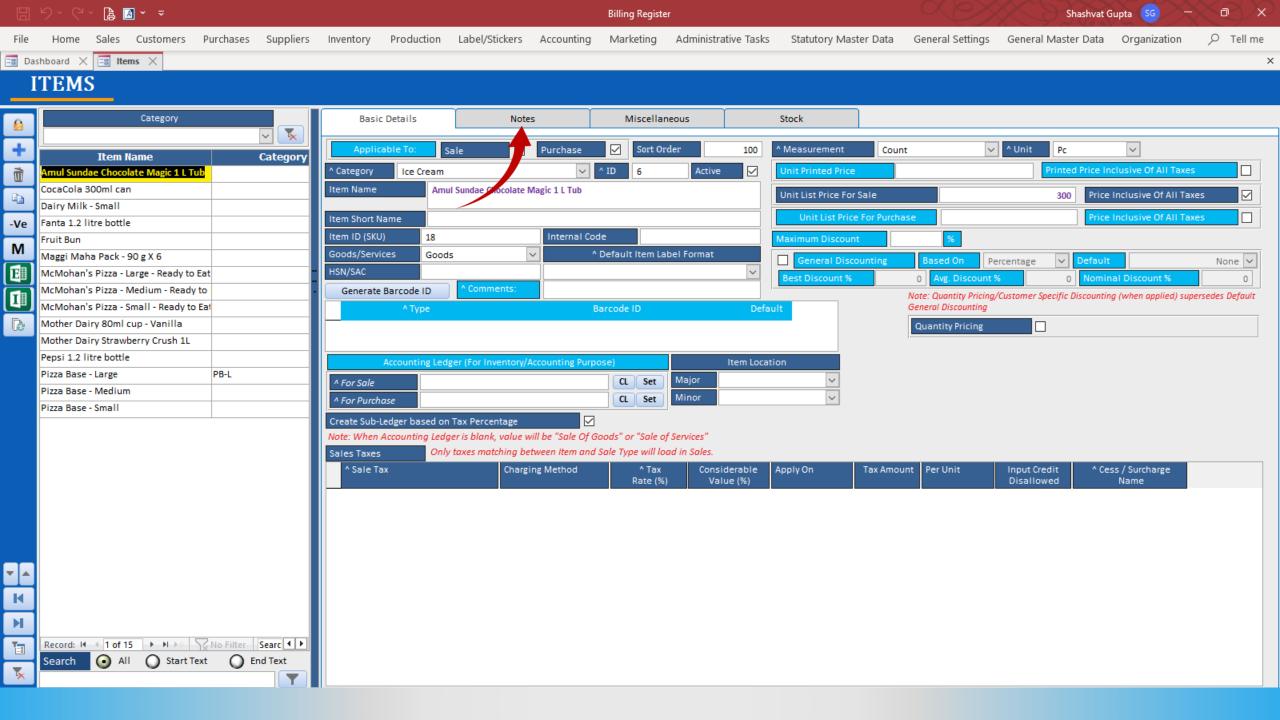

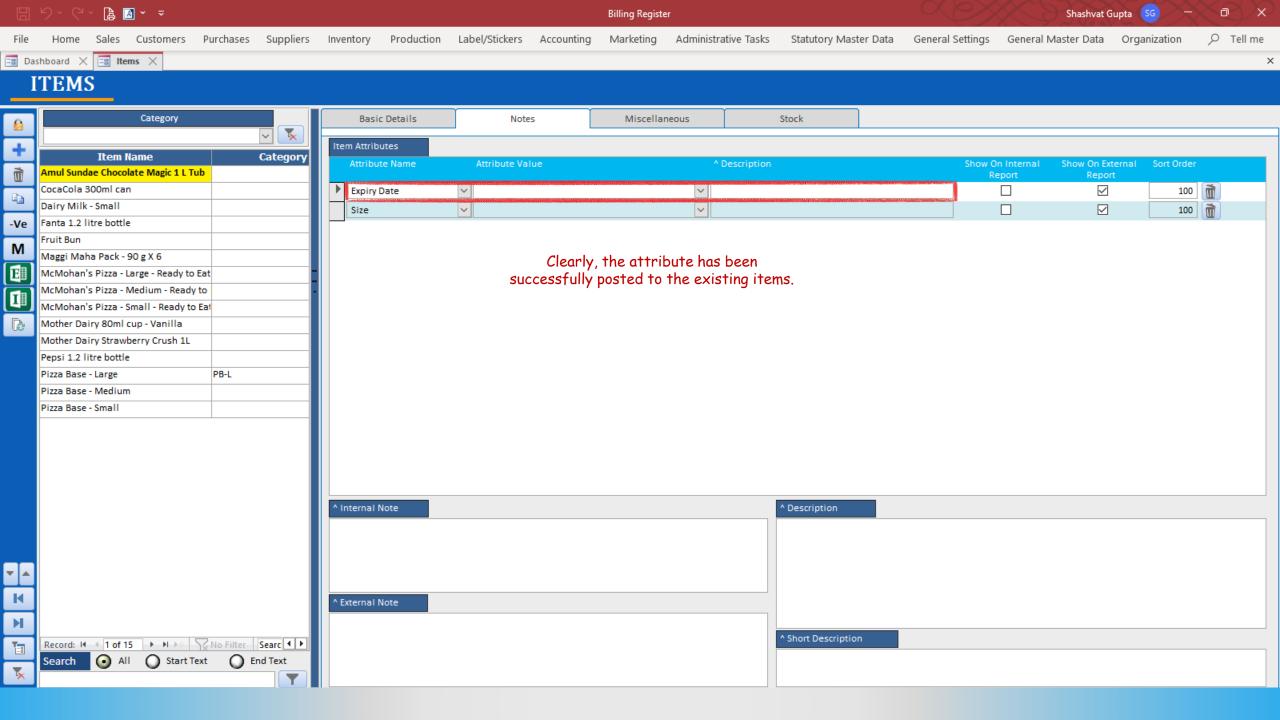